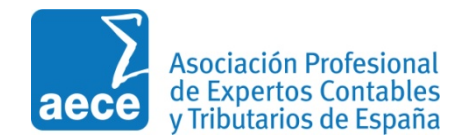

## SERVICIO A EMPRESAS Y PROFESIONALES

## **ACCESO con Certificado SILCON**

• **[Comunicación de Enfermedades Profesionales. Aplicación CEPROSS](https://sede.seg-social.gob.es/Sede_1/ServiciosenLinea/EmpresasyProfesionales/index.htm?ssUserText=231775)**. Con este servicio las entidades gestoras y las colaboradoras en la gestión de la Seguridad Social comunicaran los partes de enfermedad profesional

Seguridad Social

sede Electrónica

- **[Comunicación de Patologías no Traumáticas Causadas por el Trabajo A.T.](https://sede.seg-social.gob.es/Sede_1/ServiciosenLinea/EmpresasyProfesionales/index.htm?ssUserText=131595)  [\(Accidentes de Trabajo\) PANOTRATSS](https://sede.seg-social.gob.es/Sede_1/ServiciosenLinea/EmpresasyProfesionales/index.htm?ssUserText=131595)** Gestión y mantenimiento de comunicación de Patologías no Traumáticas Causadas por el Trabajo A.T. por parte de las diferentes entidades gestoras y colaboradoras de la Seguridad Social.
- **[Comunicación de teléfono y correo electrónico del empresario.](https://sede.seg-social.gob.es/Sede_1/ServiciosenLinea/EmpresasyProfesionales/index.htm?ssUserText=157279)** A través de este servicio se podrá realizar la anotación y/o modificación del teléfono móvil, teléfono fijo y correo electrónico.
- **[Confirmación de asignación de CCCs o NAFs a un autorizado RED](https://sede.seg-social.gob.es/Sede_1/ServiciosenLinea/EmpresasyProfesionales/index.htm?ssUserText=169670)** A través de este servicio las empresas y profesionales podrán confirmar la asignación de sus Códigos de Cuenta de Cotización o de su Número de Afiliación al autorizado RED que lo ha solicitado.
- **[Consulta de autorizados RED que gestionan una empresa.](https://sede.seg-social.gob.es/Sede_1/ServiciosenLinea/EmpresasyProfesionales/index.htm?ssUserText=161181)** A través de este servicio las empresas podrán consultar los autorizados RED que gestionan sus Códigos de Cuenta de Cotización.
- **[Duplicado de documentos de Inscripción y Asignación de CCC para](https://sede.seg-social.gob.es/Sede_1/ServiciosenLinea/EmpresasyProfesionales/index.htm?ssUserText=194246)  [empresario](https://sede.seg-social.gob.es/Sede_1/ServiciosenLinea/EmpresasyProfesionales/index.htm?ssUserText=194246)**. A través de este servicio, tanto los empresarios individuales como los colectivos, podrán obtener un duplicado de los documentos de inscripción y de asignación de sus Códigos de Cuenta de Cotización.
- **[Duplicado de resolución alta/baja en Régimen Especial de trabajadores por](https://sede.seg-social.gob.es/Sede_1/ServiciosenLinea/EmpresasyProfesionales/index.htm?ssUserText=200471)  [cuenta propia o autónomos](https://sede.seg-social.gob.es/Sede_1/ServiciosenLinea/EmpresasyProfesionales/index.htm?ssUserText=200471)**. A través de este servicio los trabajadores podrán obtener un duplicado de los documentos de resolución de sus altas y bajas en el Régimen Especial de Trabajadores por Cuenta Propia o Autónomos.
- **[Informe de Situación de Empresario Individual](https://sede.seg-social.gob.es/Sede_1/ServiciosenLinea/EmpresasyProfesionales/index.htm?ssUserText=141930)**. A través de este servicio el empresario individual podrá obtener un informe de cada uno de sus Códigos de Cuenta de Cotización.
- **[Rescisión de CCCs y NAFs asignados a un autorizado RED.](https://sede.seg-social.gob.es/Sede_1/ServiciosenLinea/EmpresasyProfesionales/index.htm?ssUserText=175337)** A través de este servicio las empresas y profesionales podrán rescindir un Código de Cuenta de Cotización o un Número de Afiliación a un autorizado RED.
- **[Solicitud de alta en el Régimen Especial de](https://sede.seg-social.gob.es/Sede_1/ServiciosenLinea/EmpresasyProfesionales/index.htm?ssUserText=146334) Trabajadores por Cuenta Propia [o Autónomos.](https://sede.seg-social.gob.es/Sede_1/ServiciosenLinea/EmpresasyProfesionales/index.htm?ssUserText=146334)** A través de este servicio el trabajador puede solicitar su alta en el Régimen Especial de Trabajadores por Cuenta Propia o Autónomos dentro del sistema de la Seguridad Social.
- **[Solicitud de baja en el Régimen Especial de Trabajadores por Cuenta Propia](https://sede.seg-social.gob.es/Sede_1/ServiciosenLinea/EmpresasyProfesionales/index.htm?ssUserText=146336)  [o Autónomos.](https://sede.seg-social.gob.es/Sede_1/ServiciosenLinea/EmpresasyProfesionales/index.htm?ssUserText=146336)** A través de este servicio el trabajador puede solicitar su baja en el Régimen Especial de Trabajadores por Cuenta Propia o Autónomos dentro del sistema de la Seguridad Social.
- **[Solicitud de Inscripción y Asignación de CCC para empresario individual.](https://sede.seg-social.gob.es/Sede_1/ServiciosenLinea/EmpresasyProfesionales/index.htm?ssUserText=139791)** A través de este servicio el empresario individual puede solicitar la asignación de código de cuenta principal y código de cuenta secundario.
- **[Verificación de Documentos e Informes mediante huella.](https://sede.seg-social.gob.es/Sede_1/ServiciosenLinea/EmpresasyProfesionales/index.htm?ssUserText=231791)** Con este servicio las personas, empresas o entidades pueden verificar la autenticidad de los informes emitidos por la Tesorería General de la Seguridad Social.